# Package & Import Class

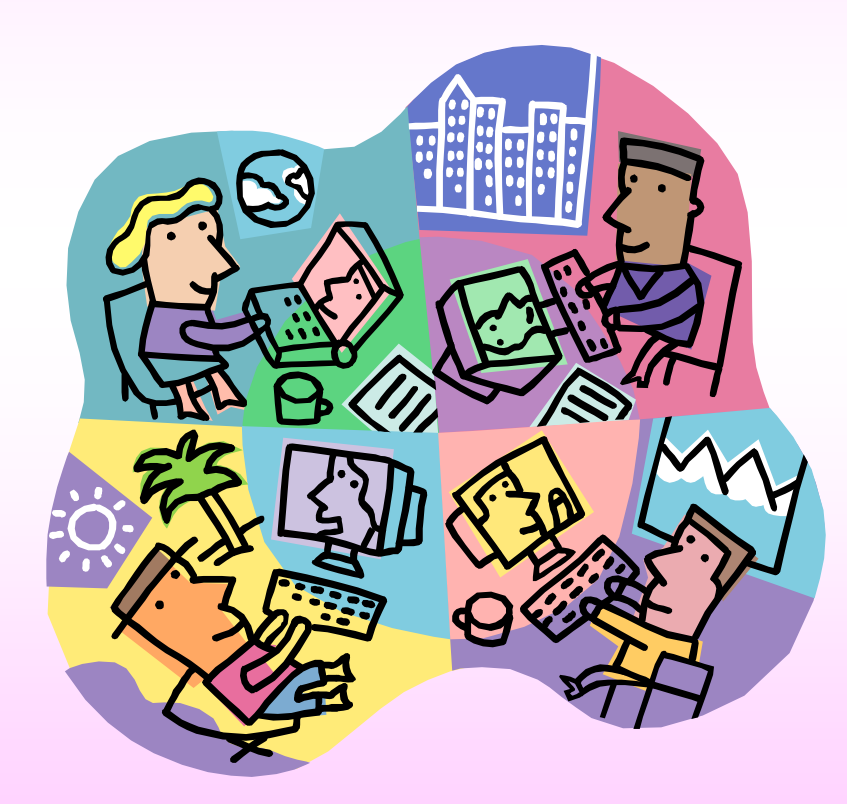

Some lecture slides obtained from Pemrograman Berbasis Obyek by Ali Ridho Barakbah, SKom.

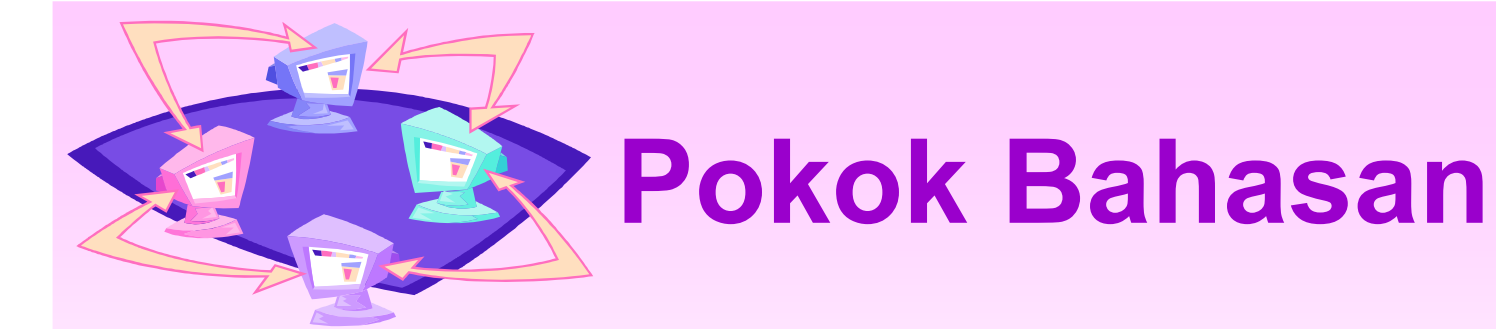

- · Package
- · Import class
- Kata kunci this

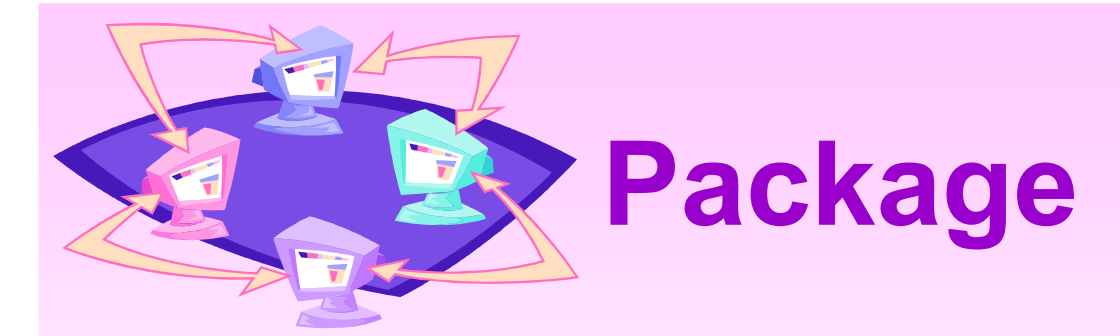

- Package adalah cara mengelola class-class yang kita buat.
- Package mengelompokkan class-class sesuai dengan kategori tertentu
- Contoh package :

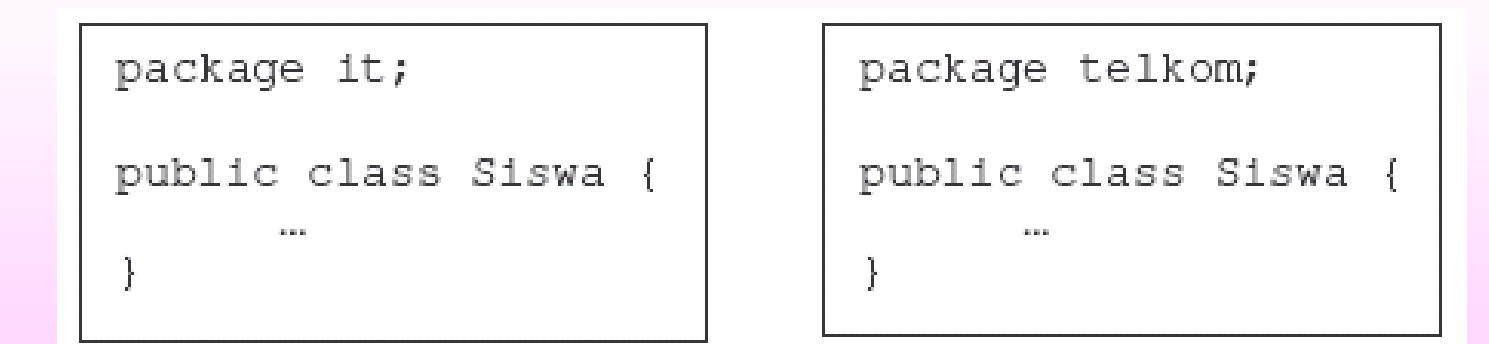

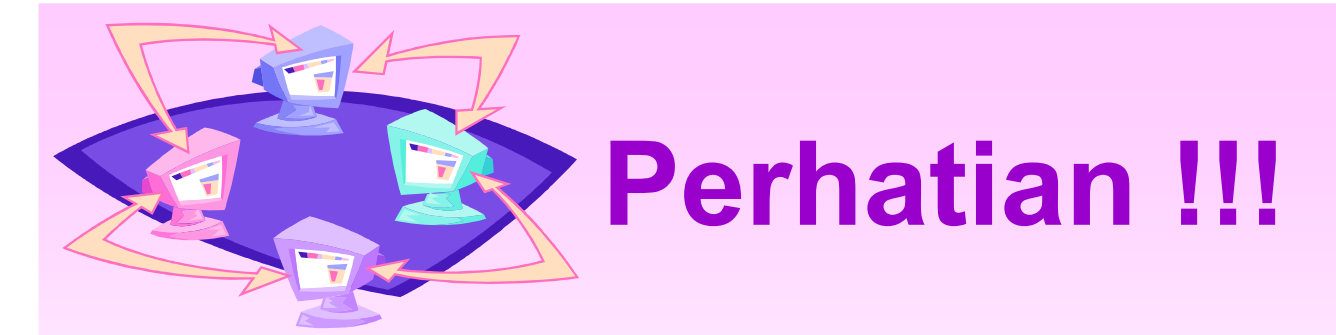

• Class-class dalam satu package harus disimpan pada directory yang sama dengan nama package-nya.

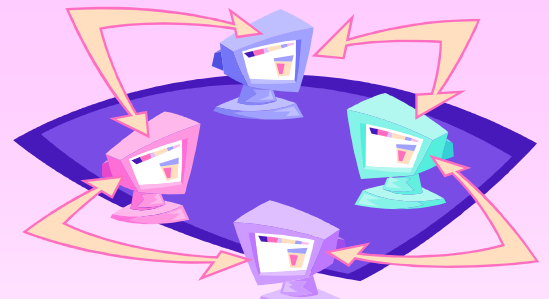

## Import class pada suatu package

- Suatu class dapat mengimport class yang lain
- Contoh

import it.Siswa; public class IsiData {

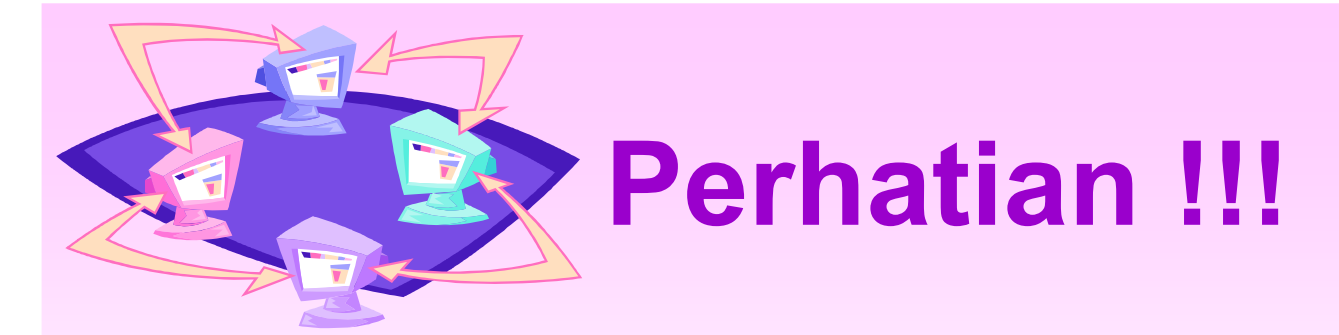

• Pada saat mengimport class dalam suatu package, pastikan letak package tersebut satu directory dengan class yang mengimportnya.

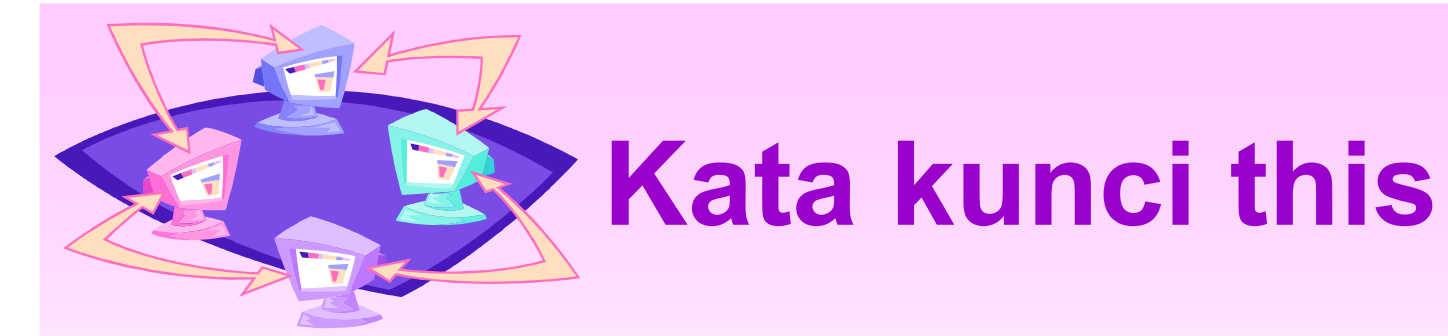

- Kata kunci this menunjukkan suatu member dalam class-nya sendiri
- This dapat digunakan untuk member atribut, member method dan constructor
- Cara penulisan :
	- this.member atribut;
	- this.member method();
	- $-$  this()  $\Rightarrow$  merujuk pada constructor

## Percobaan

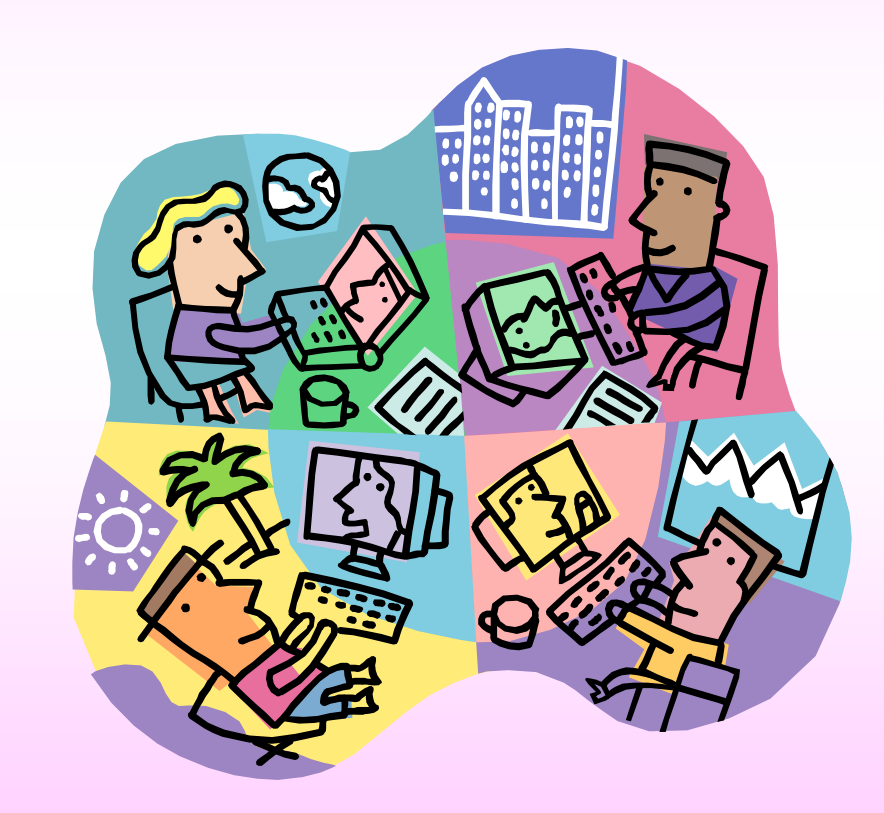

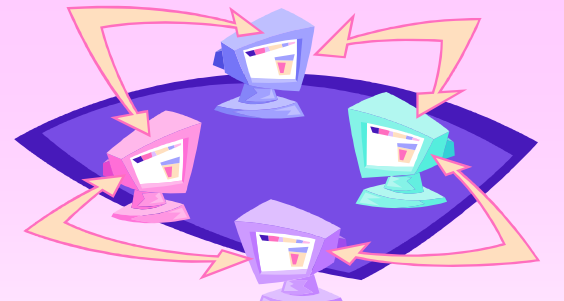

# **Menggunakan Kata kunci this**

Dari Class Diagram berikut ini :  $\bullet$ 

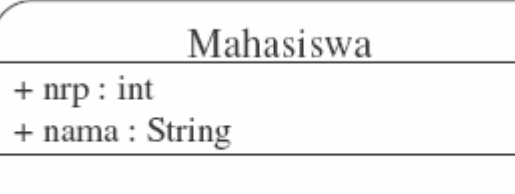

+ Mahasiswa(nrp : int, nama : String)

- Dapat diimplementasikan ke dalam program berikut :  $\bullet$ public class Mahasiswa {
	- public int nrp;
	- public String nama;
	- public Mahasiswa(int nrp, String nama) {
	- this.nrp=nrp;
		- this.nama=nama;

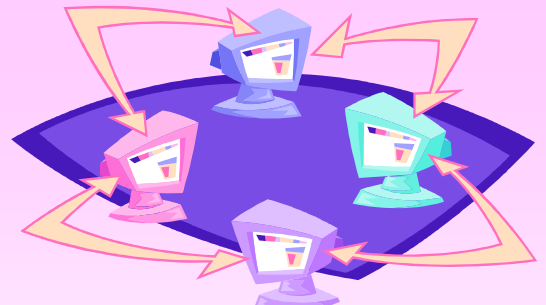

### Memakai kata kunci this pada Overloading Constructor

Dari Class Diagram berikut ini :  $\bullet$ 

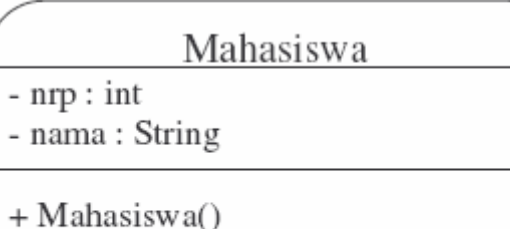

- + Mahasiswa(nama: String)
- $+$  Mahasiswa(nrp : int, nama : String)

Dapat diimplementasikan ke dalam program berikut : public class Mahasiswa { public int nrp; public String nama; public Mahasiswa() { this $(0,$ ""); } public Mahasiswa(String nama) { this $(0, nama)$ ; } public Mahasiswa(int nrp, String nama) { this( $nrp, nama$ ); }

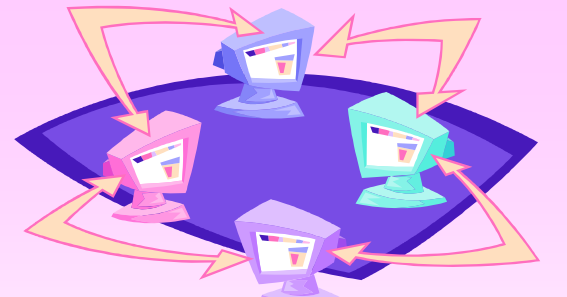

# Menggunakan package dan import

• Perhatikan class diagram berikut :

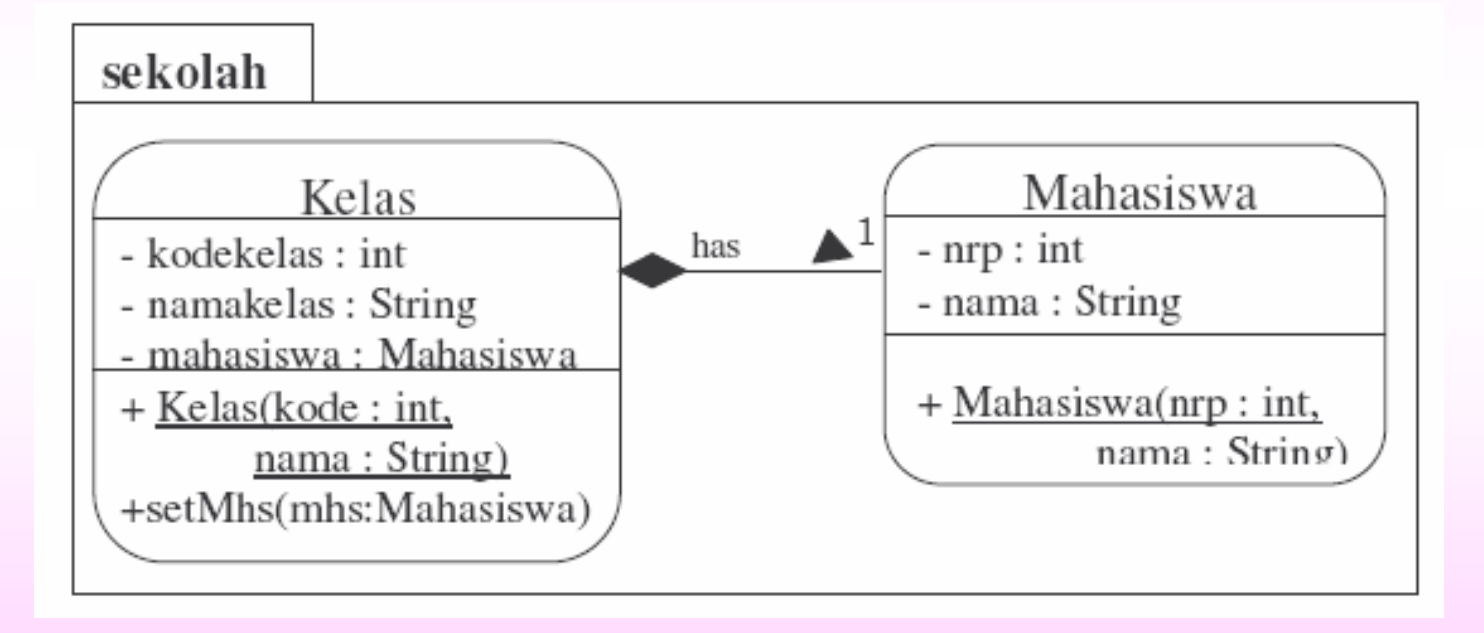

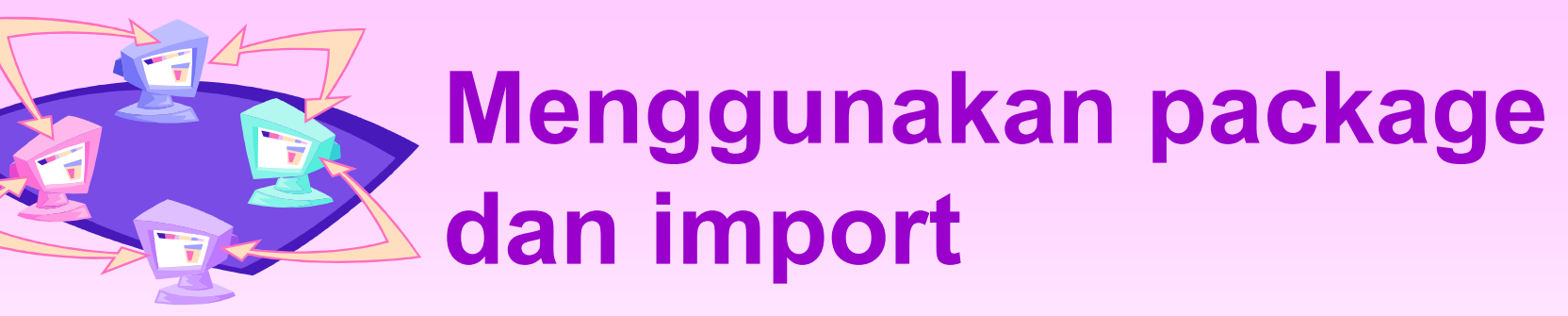

Dari class diagram tersebut dapat diimplementasikan ke dalam program  $\bullet$ herikut:

package sekolah;

```
public class Kelas {
private int kodekelas;
private String namakelas;
private Mahasiswa mahasiswa;
public Kelas(int kode, String nama) {
   this.kodekelas=kode;
   this.namakelas=nama;
public void setMhs(Mahasiswa mhs) {
  this.mahasiswa=mhs;
```
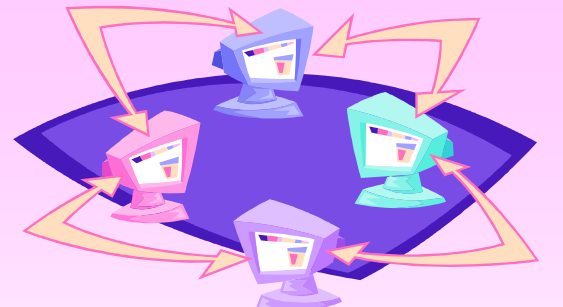

## Menggunakan package dan import

package sekolah; public class Mahasiswa { private int nrp; private String nama; public Mahasiswa(int nrp, String nama) { this.nrp=nrp; this.nama=nama;

## **Latihan**

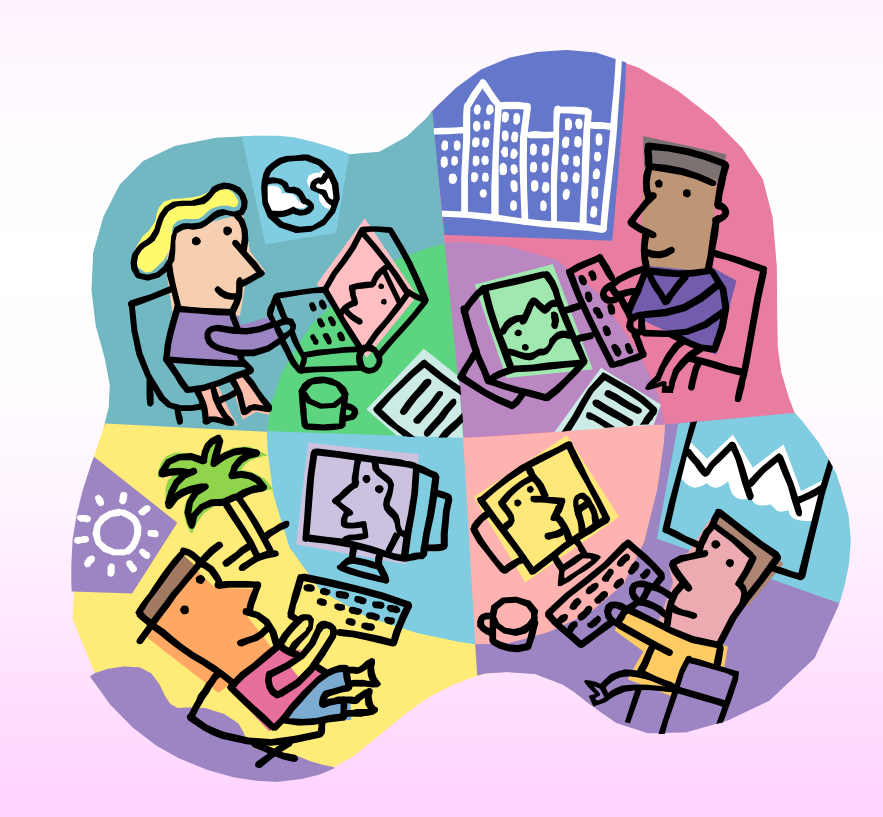

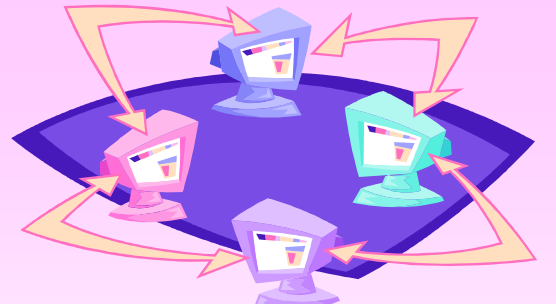

#### **Mengimplementasikan UML Class Diagram untuk package Perbankan**

Implementasikan package berikut :

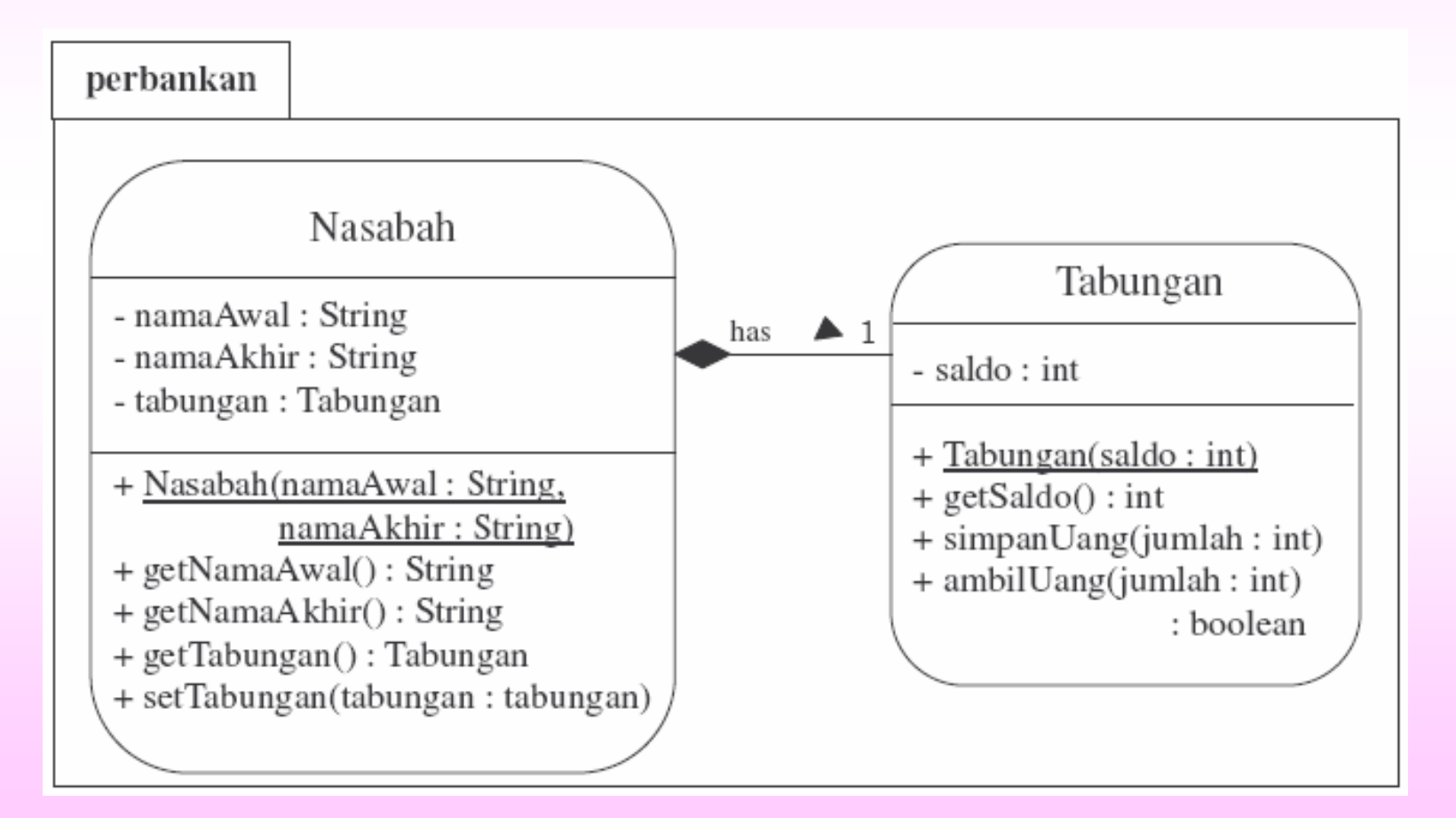

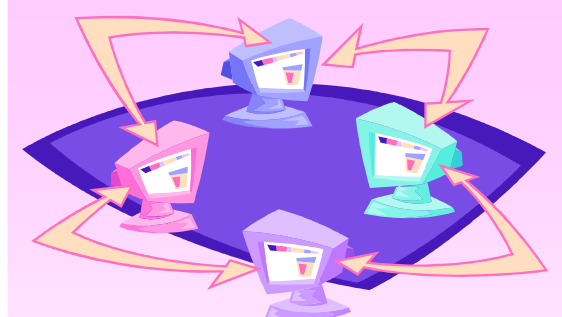

### **Menguji UML Class Diagram** untuk package Perbankan

Kemudian uji dengan program berikut : public class TesLatihan { public static void main(String args[]) { int tmp; boolean status; Nasabah nasabah=new Nasabah("Agus","Daryanto"); System.out.println("Nasabah atas nama: " + nasabah.getNamaAwal() + " " + nasabah.getNamaAkhir()); nasabah.setTabungan(new Tabungan(5000)); tmp=nasabah.getTabungan().getSaldo(); System.out.println("Saldo awal: " + tmp); nasabah.getTabungan().simpanUang(3000); System.out.println("Jumlah uang yang disimpan: 3000"); status=nasabah.getTabungan().ambilUang(6000); System.out.print("Jumlah uang yang diambil: 6000");

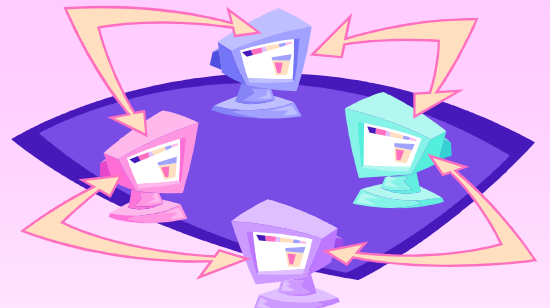

### **Menguji UML Class Diagram** untuk package Perbankan

if (status)

System.out.println(" ok");

else

System.out.println(" gagal"); nasabah.getTabungan().simpanUang(3500); System.out.println("Jumlah uang yang disimpan: 3500"); status=nasabah.getTabungan().ambilUang(4000); System.out.print("Jumlah uang yang diambil: 4000"); if (status)

System.out.println(" ok");

else

System.out.println(" gagal"); status=nasabah.getTabungan().ambilUang(1600); System.out.print("Jumlah uang yang diambil: 1600"); if (status)

System.out.println(" ok");

else

System.out.println(" gagal"); nasabah.getTabungan().simpanUang(2000); System.out.println("Jumlah uang yang disimpan: 2000"); tmp=nasabah.getTabungan().getSaldo(); System.out.println("Saldo sekarang = " + tmp);

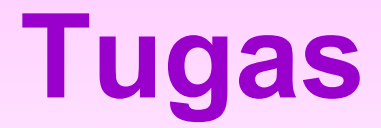

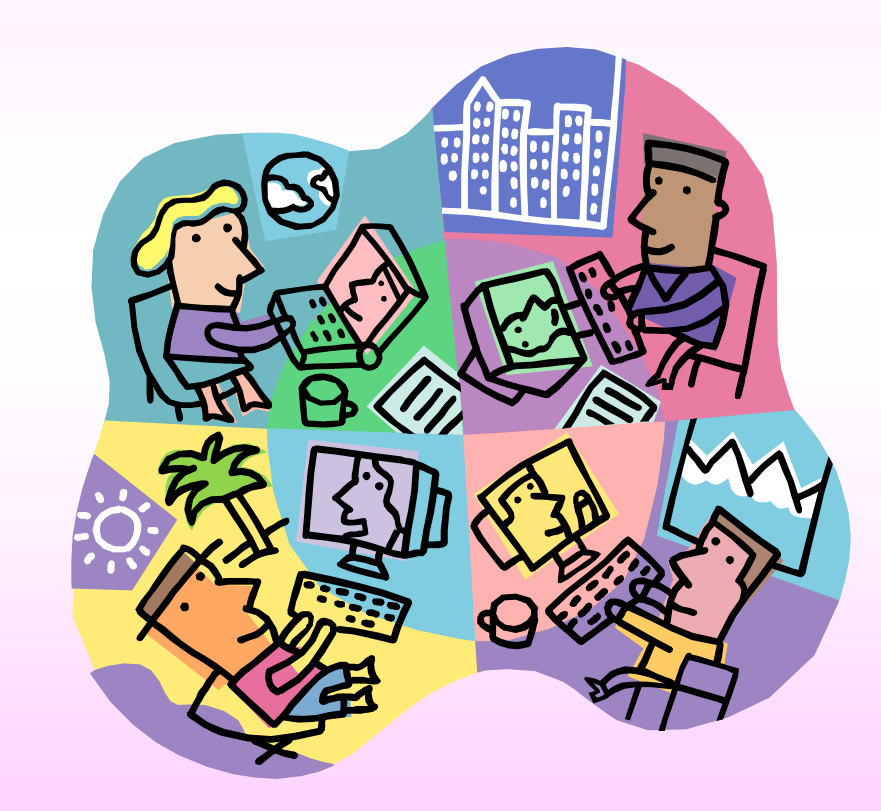

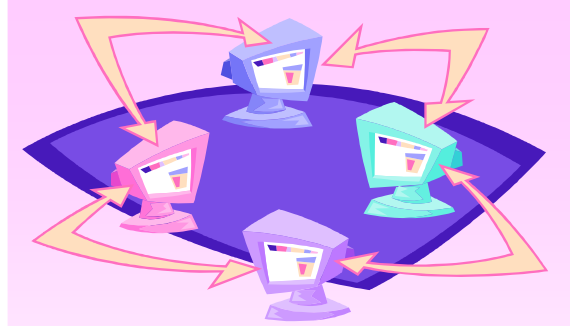

#### Mengimplementasikan package perbankan dengan tambahan class Bank

Implementasikan package berikut :  $\bullet$ 

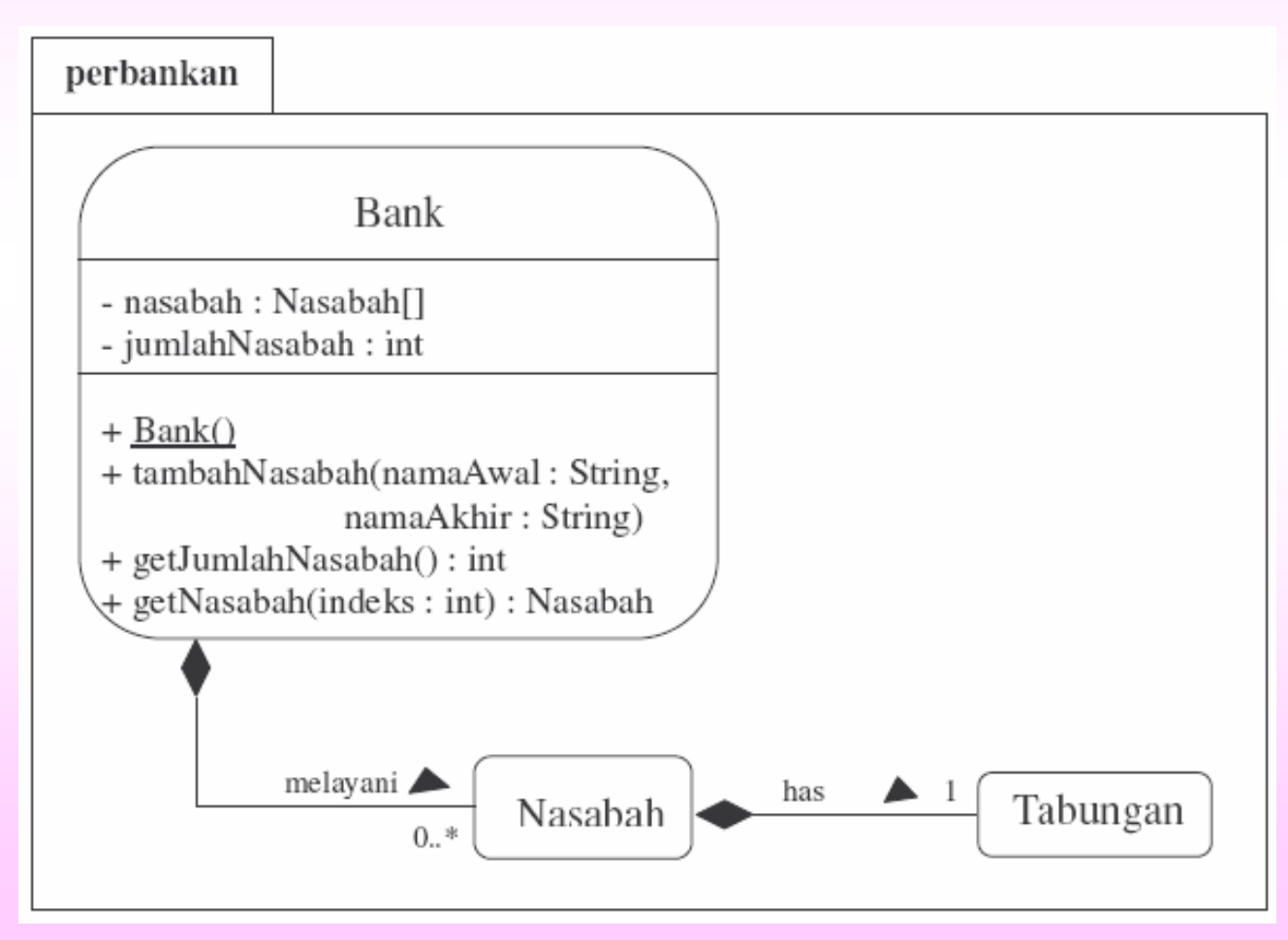

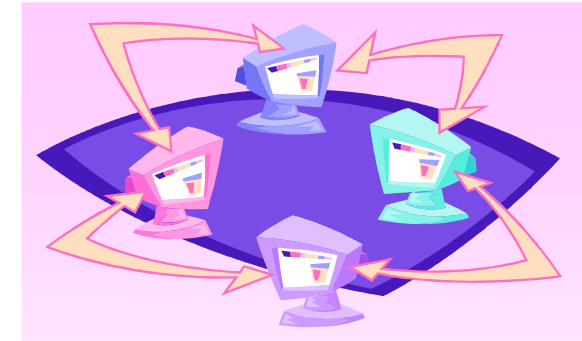

 $\}$ 

### Menguji package perbankan dengan tambahan class Bank

Lalu uji dengan program berikut: import perbankan.\*; public class TesTugas { public static void main(String args[]) { Bank bank=new Bank(); bank.tambahNasabah("Agus", "Daryanto"); bank.getNasabah(0).setTabungan(new Tabungan(5000)); bank.tambahNasabah("Tuti", "Irawan"); bank.getNasabah(1).setTabungan(new Tabungan(7000)); bank.tambahNasabah("Ani", "Ratna"); bank.getNasabah(2).setTabungan(new Tabungan(4000)); bank.tambahNasabah("Bambang", "Darwaman"); bank.getNasabah(3).setTabungan(new Tabungan(6500)); System.out.println("Jumlah nasabah = " + bank.getJumlahNasabah()); for (int i=0; i<br/>bank.getJumlahNasabah(); i++ ) { System.out.println("Nasabah ke-"+(i+1)+" : " + bank.getNasabah(i).getNamaAwal() + ""+ bank.getNasabah(i).getNamaAkhir() + " ; Saldo = " + bank.getNasabah(i).getTabungan().getSaldo()); ł